## SAP ABAP table ESH\_S\_MU\_NODE\_FIELDS {Node Field }

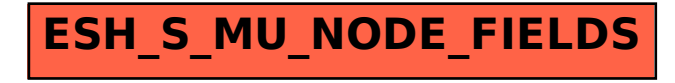